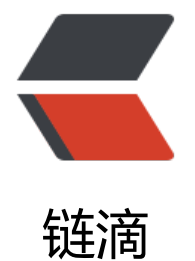

# Java 8 新特[性 之](https://ld246.com) 函数式编程

作者:wubo8196

- 原文链接:https://ld246.com/article/1575968096608
- 来源网站:[链滴](https://ld246.com/member/wubo8196)
- 许可协议:[署名-相同方式共享 4.0 国际 \(CC BY-SA 4.0\)](https://ld246.com/article/1575968096608)

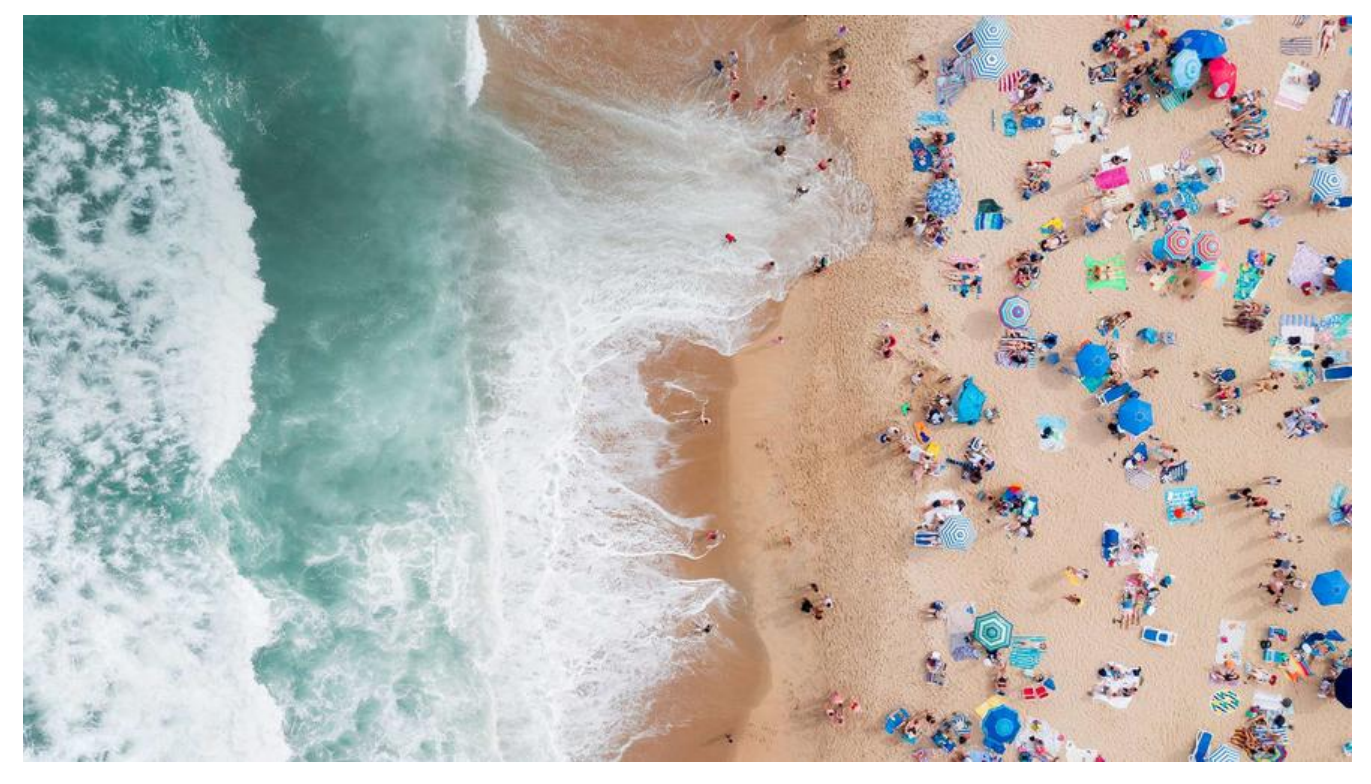

# **一、函数式接口**

#### **1.1 概念**

函数式接口在Java中是指:**有且仅有一个抽象方法的接口**。

函数式接口, 即适用于函数式编程场景的接口。而Java中的函数式编程体现就是Lambda, 所以函数 接口就是可以适用于Lambda使用的接口。只有确保接口中有且仅有一个抽象方法,Java中的Lambd 才能顺利地进行推导。

备注: "语法糖"是指使用更加方便,但是原理不变的代码语法。例如在遍历集合时使用的for-each 法,其实底层的实现原理仍然是迭代器,这便是"语法糖"。从应用层面来讲,Java中的Lambda可 被当做是匿名内部 类的"语法糖",但是二者在原理上是不同的。

## **1.2 格式**

只要确保接口中有且仅有一个抽象方法即可:

private interface 接口名称 { public abstract 返回值类型 方法名称(可选参数信息); // 其他非抽象方法内容 }

由于接口当中抽象方法的 public abstract 是可以省略的, 所以定义一个函数式接口很简单:

public interface MyFunctionalInterface {

# **1.3 @FunctionalInterface注解**

与@Override注解的作用类似,Java 8中专门为函数式接口引入了一个新的注解@FunctionalInterface 该注解可用于一个接口的定义上:

@FunctionalInterface

public interface MyFunctionalInterface {

void myMethod();

}

一旦使用该注解来定义接口,编译器将会强制检查该接口是否确实有且仅有一个抽象方法,否则将会 错。需要注 意的是,即使不使用该注解,只要满足函数式接口的定义,这仍然是一个函数式接口,使 起来都一样。

## **1.4 自定义函数式接口**

对于刚刚定义好的MyFunctionalInterface函数式接口,典型使用场景就是作为方法的参数:

```
public class Demo09FunctionalInterface { 
   // 使用自定义的函数式接口作为方法参数 
   private static void doSomething(MyFunctionalInterface inter) { 
     inter.myMethod(); 
     // 调用自定义的函数式接口方法 
   }
   public static void main(String[] args) {
     // 调用使用函数式接口的方法 
    doSomething(() -> System.out.println("Lambda执行啦! "));
   } 
}
```
# **二、函数式编程**

在兼顾面向对象特性的基础上,Java语言通过Lambda表达式与方法引用等,为开发者打开了函数式 程的大门。

## **2.1 Lambda的延迟执行**

有些场景的代码执行后,结果不一定会被使用,从而造成性能浪费。而Lambda表达式是延迟执行的

这止好可以 作为解决万案,提廾性能。

#### **性能浪费的日志案例**

```
public class Demo01Logger { 
   private static void log(int level, String msg) { 
     if (level == 1) {
         System.out.println(msg); 
      } 
   }
   public static void main(String[] args) { 
      String msgA = "Hello"; 
      String msgB = "World"; 
      String msgC = "Java"; 
     log(1, msgA + msgB + msgC); } 
}
```
这段代码存在问题:无论级别是否满足要求,作为 log 方法的第二个参数,三个字符串一定会首先被 接并传入方 法内, 然后才会进行级别判断。如果级别不符合要求, 那么字符串的拼接操作就白做了, 在性能浪费。

备注:SLF4J是应用非常广泛的日志框架,它在记录日志时为了解决这种性能浪费的问题,并不推荐 先进行 字符串的拼接,而是将字符串的若干部分作为可变参数传入方法中,仅在日志级别满足要求的 况下才会进 行字符串拼接。例如: LOGGER.debug("变量{}的取值为{}。", "os", "macOS") ,其中 大括号 {} 为占位 符。如果满足日志级别要求,则会将"os"和"macOS"两个字符串依次拼接到大 号的位置;否则不会进行字 符串拼接。这也是一种可行解决方案,但Lambda可以做到更好。

#### **体验Lambda的更优写法**

```
使用Lambda必然需要一个函数式接口:
```

```
@FunctionalInterface
public interface MessageBuilder {
```

```
 String buildMessage();
```
然后对log方法进行改造:

}

```
public class Demo02LoggerLambda {
   private static void log(int level, MessageBuilder builder) {
     if (level == 1) {
         System.out.println(builder.buildMessage());
      }
   }
   public static void main(String[] args) {
      String msgA = "Hello"; 
      String msgB = "World"; 
      String msgC = "Java"; 
     log(1, () \rightarrow msgA + msgB + msgC);
   } 
}
```
## **证明Lambda的延迟**

#### 下面的代码可以通过结果进行验证:

```
public class Demo03LoggerDelay { 
   private static void log(int level, MessageBuilder builder) {
     if (level == 1) {
         System.out.println(builder.buildMessage());
      }
   }
   public static void main(String[] args) {
      String msgA = "Hello";
      String msgB = "World";
      String msgC = "Java";
     log(2, () \rightarrow System.out.println("Lambda执行!");
        return msgA + msgB + msgC;
      });
   } 
}
```
从结果中可以看出,在不符合级别要求的情况下,Lambda将不会执行。从而达到节省性能的效果。

扩展:实际上使用内部类也可以达到同样的效果,只是将代码操作延迟到了另外一个对象当中通过调 方法 来完成。而是否调用其所在方法是在条件判断之后才执行的。

## **2.2 使用Lambda作为参数和返回值**

如果抛开实现原理不说,Java中的Lambda表达式可以被当作是匿名内部类的替代品。如果方法的参 是一个函数 式接口类型,那么就可以使用Lambda表达式进行替代。使用Lambda表达式作为方法参 ,其实就是使用函数式 接口作为方法参数。

例如java.lang.Runnable接口就是一个函数式接口,假设有一个startThread方法使用该接口作为参 ,那么就可以使用Lambda进行传参。这种情况其实和Thread类的构造方法参数为Runnable没有本 区别。

```
public class Demo04Runnable {
   private static void startThread(Runnable task){
     new Thread(task).start();
  }
   public static void main(String[] args){
    startThread(() -> System.out.println("线程任务执行! "));
  }
}
类似地,如果一个方法的返回值类型是一个函数式接口,那么就可以直接返回一个Lambda表达式。
需要通过一 个方法来获取一个java.util.Comparator接口类型的对象作为排序器时,就可以调该方法获
。
```

```
import java.util.Arrays;
import java.util.Comparator;
public class Demo06Comparator {
   private static Comparator<String> newComparator() {
     return (a, b) \rightarrow b.length() - a.length();
   }
   public static void main(String[] args){
     String[] array = \{ "abc", "ab", "abcd" };
      System.out.println(Arrays.toString(array));
      Arrays.sort(array, newComparator());
      System.out.println(Arrays.toString(array));
   }
}
```
其中直接return一个Lambda表达式即可。

# **三、常用函数式接口**

JDK提供了大量常用的函数式接口以丰富Lambda的典型使用场景,它们主要在 java.util.function 包 被提供。 下面是最简单的几个接口及使用示例。

## **3.1 Supplier接口**

java.util.function.Supplier<T>接口仅包含一个无参的方法: T get() 。用来获取一个泛型参数指定 型的对 象数据。由于这是一个函数式接口,这也就意味着对应的Lambda表达式需要"**对外提供**"一 符合泛型类型的对象数据。

```
import java.util.function.Supplier;
public class Demo08Supplier {
   private static String getString(Supplier<String> function) {
      return function.get(); 
   }
   public static void main(String[] args) {
      String msgA = "Hello";
      String msgB = "World";
      System.out.println(getString(() ‐> msgA + msgB));
   }
}
```
#### **3.2例:求数组元素最大值**

使用Supplier接口作为方法参数类型,通过Lambda表达式求出int数组中的最大值。提示:接口的泛 请使用java.lang.Integer类。

```
public class Demo02Test {
```
//定一个方法,方法的参数传递Supplier,泛型使用Integer

```
 public static int getMax(Supplier<Integer> sup){
     return sup.get();
  }
   public static void main(String[] args) {
    int arr[] = {2,3,4,52,333,23}; //调用getMax方法,参数传递Lambda
     int maxNum = getMax(()‐>{ 
        //计算数组的最大值 
      int max = arr[0];
       for(int i : arr){
         if(i>max)max = i;
 }
       }
       return max;
     }); 
     System.out.println(maxNum);
  }
```
# **3.3 Consumer接口**

}

java.util.function.Consumer<T>接口则正好与Supplier接口相反,它不是生产一个数据,而是**消费** 个数据,其数据类型由泛型决定。

## **抽象方法:accept**

```
Cousumer接口包含抽象方法void accept(T t),意为消费一个指定泛型的数据,基本使用如:
```

```
import java.util.function.Consumer;
public class Demo9Consumer{
   private static void consumeString(Consumer<String> function){
      function.accept("Hello");
   }
   public statis void main(String[] args){
      consumeString(s -> System.out.println)
   }
}
```
当然,更好的写法是使用方法引用。

## **默认方法:andThen**

如果一个方法的参数和返回值全都是Consumer类型,那么就可以实现效果:消费数据的时候,首先 一个操作,

然后再做一个操作,实现组合。而这个方法就是Consumer接口中的default方法andThen 。下面是J K的源代码:

```
default Consumer<T> andThen(Consumer<? super T> after) { 
   Objects.requireNonNull(after);
```

```
return (T t) -> { accept(t); after.accept(t); };
}
```
备注: java.util.Objects的requireNonNull静态方法将会在参数为null时主动抛出NullPointerExcept on异常。这省去了重复编写if语句和抛出空指针异常的麻烦。

```
要想实现组合,需要两个或多个Lambda表达式即可,而andThen的语义正是"一步接一步"操作。
如两个步骤组合的情况:
```

```
import java.util.function.Consumer;
public class Demo10ConsumerAndThen {
   private static void consumeString(Consumer<String> one, Consumer<String> two) {
      one.andThen(two).accept("Hello");
 }
   public static void main(String[] args) {
      consumeString(
        s ‐> System.out.println(s.toUpperCase()),
        s ‐> System.out.println(s.toLowerCase())
      );
   }
}
```
运行结果将会首先打印完全大写的HELLO,然后打印完全小写的hello。当然,通过链式写法可以实 更多步骤的

组合。

## **3.4 例:格式化打印信息**

下面的字符串数组当中存有多条信息,请按照格式"姓名: XX。性别: XX。"的格式将信息打印出 。要求将打印姓名的动作作为第一个Consumer接口的Lambda实例,将打印性别的动作作为第二个C nsumer接口的Lambda实例,将两个Consumer 接口按照顺序"拼接"到一起。

```
public static void main(String[] args) {
   String[] array = { "迪丽热巴,女", "古力娜扎,女", "马尔扎哈,男" };
}
```
代码:

```
import java.util.function.Consumer;
public class DemoConsumer {
   public static void main(String[] args) {
      String[] array = { "迪丽热巴,女", "古力娜扎,女", "马尔扎哈,男" };
     printInfo(s -> System.out.print("姓名: " + s.split(",")[0]),
     s -> System.out.println(". 性别: " + s.split(",")[1] + ". "),
      array);
   }
```
private static void printInfo(Consumer<String> one, Consumer<String> two, String[] array)

```
 for (String info : array) {
      one.andThen(two).accept(info); // 姓名:迪丽热巴。性别:女。
     }
   }
}
```
有时候我们需要对某种类型的数据进行判断,从而得到一个boolean值结果。这时可以使用java.util.f nction.Predicate<T>接口。

## **抽象方法: test**

```
Predicate接口中包含一个抽象方法: boolean test(T t) 。用于条件判断的场景:
```

```
import java.util.function.Predicate;
public class Demo15PredicateTest {
   private static void method(Predicate<String> predicate) {
      boolean veryLong = predicate.test("HelloWorld");
      System.out.println("字符串很长吗:" + veryLong);
   }
   public static void main(String[] args) {
     method(s -> s.length() > 5);
   }
}
```
条件判断的标准是传入的Lambda表达式逻辑,只要字符串长度大于5则认为很长。

## **默认方法:and**

```
既然是条件判断,就会存在与、或、非三种常见的逻辑关系。其中将两个Predicate条件使用"与"
辑连接起来实现"并且"的效果时,可以使用default方法and 。其JDK源码为:
```

```
default Predicate<T> and(Predicate<? super T> other) {
   Objects.requireNonNull(other);
  return (t) \rightarrow test(t) && other.test(t);
}
```
如果要判断一个字符串既要包含大写"H", 又要包含大写"W", 那么:

```
import java.util.function.Predicate;
public class Demo16PredicateAnd {
   private static void method(Predicate<String> one, Predicate<String> two) {
      boolean isValid = one.and(two).test("Helloworld");
      System.out.println("字符串符合要求吗:" + isValid);
   }
   public static void main(String[] args) {
      method(s ‐> s.contains("H"), s ‐> s.contains("W"));
   }
}
```
## **默认方法:or**

与and的"与"类似, 默认方法or实现逻辑与中的"或", JDK源码为:

```
default Predicate<T> or(Predicate<? super T> other) {
```

```
 Objects.requireNonNull(other);
   return (t) \rightarrow test(t) || other.test(t);
}
```
如果希望实现逻辑"字符串包含大写H或者包含大写W",那么代码只需要将"and"修改为"or" 称即可, 其他都不变:

```
import java.util.function.Predicate;
public class Demo16PredicateAnd {
   private static void method(Predicate<String> one, Predicate<String> two) {
      boolean isValid = one.or(two).test("Helloworld");
      System.out.println("字符串符合要求吗:" + isValid);
   }
   public static void main(String[] args) {
      method(s ‐> s.contains("H"), s ‐> s.contains("W"));
   }
}
```
#### **默认方法:negate**

```
"与"、"或"已经了解了, 剩下的"非"(取反)也会简单。默认方法negate 的JDK源代码为:
default Predicate<T> negate() {
  return (t) -> !test(t);
}
从实现中很容易看出,它是执行了test方法之后,对结果boolean值进行"!"取反而已。一定要在test
法调用之前调用negate方法,正如and和or方法一样:
import java.util.function.Predicate;
public class Demo17PredicateNegate {
   private static void method(Predicate<String> predicate) {
     boolean veryLong = predicate.negate().test("HelloWorld");
     System.out.println("字符串很长吗:" + veryLong);
```

```
 }
 public static void main(String[] args) {
  method(s -> s.length() < 5);
 }
```
## **3.6 例:集合信息筛选**

数组当中有多条"姓名+性别"的信息如下,请通过Predicate 接口的拼装将符合要求的字符串筛选 集合

ArrayList 中,需要同时满足两个条件:

1. 必须为女生;

}

2. 姓名为4个字。

public class DemoPredicate {

```
 public static void main(String[] args) {
     String[] array = { "迪丽热巴,女", "古力娜扎,女", "马尔扎哈,男", "赵丽颖,女" };
   }
}
```
#### 代码:

```
import java.util.ArrayList;
import java.util.List;
import java.util.function.Predicate;
public class DemoPredicate {
   public static void main(String[] args) {
      String[] array = { "迪丽热巴,女", "古力娜扎,女", "马尔扎哈,男", "赵丽颖,女" };
     List<String> list = filter(array,
      s ‐> "女".equals(s.split(",")[1]),
     s -> s.split(",")[0].length() == 4);
      System.out.println(list);
   }
   private static List<String> filter(String[] array, Predicate<String> one,
      Predicate<String> two) {
     List<String> list = new ArrayList <> ();
      for (String info : array) {
         if (one.and(two).test(info)) {
           list.add(info);
         }
      }
      return list;
   }
}
```
# **3.7 Function接口**

java.util.function.Function<T,R>接口用来根据一个类型的数据得到另一个类型的数据,前者称为前 条件,

后者称为后置条件。

## **抽象方法:apply**

```
Function接口中最主要的抽象方法为: R apply(T t), 根据类型T的参数获取类型R的结果。
使用的场景例如:将String类型转换为Integer类型。
```

```
import java.util.function.Function;
public class Demo11FunctionApply {
   private static void method(Function<String, Integer> function) {
     int num = function.append(y("10"); System.out.println(num + 20);
   }
   public static void main(String[] args) {
    method(s -> Integer.parseInt(s));
   }
```
当然,最好是通过方法引用的写法。

## **默认方法:andThen**

}

Function接口中有一个默认的andThen方法,用来进行组合操作。JDK源代码如:

```
default <V> Function<T, V> andThen(Function<? super R, ? extends V> after) {
   Objects.requireNonNull(after);
  return (T t) -> after.apply(apply(t));
}
```
该方法同样用于"先做什么,再做什么"的场景,和Consumer中的andThen差不多:

```
import java.util.function.Function;
public class Demo12FunctionAndThen {
   private static void method(Function<String, Integer> one, Function<Integer, Integer> two) 
      int num = one.andThen(two).apply("10");
      System.out.println(num + 20);
   }
   public static void main(String[] args) {
     method(str->Integer.parseInt(str)+10, i-> i*= 10);
   }
}
```
第一个操作是将字符串解析成为int数字, 第二个操作是乘以10。两个操作通过andThen按照前后顺 组合到了一起。

请注意,Function的前置条件泛型和后置条件泛型可以相同。

#### **3.8 例:自定义函数模型拼接**

使用Function进行函数模型的拼接,按照顺序需要执行的多个函数操作为: String str = "赵丽颖,20";

```
1. 将字符串截取数字年龄部分,得到字符串;
```

```
2. 将上一步的字符串转换成为int类型的数字;
```

```
3. 将上一步的int数字累加100,得到结果int数字。
代码:
```

```
import java.util.function.Function;
public class DemoFunction {
   public static void main(String[] args) {
      String str = "赵丽颖,20";
     int age = getAgeNum(str, s \rightarrow s.split(",")[1],
      s ‐>Integer.parseInt(s),
     n \rightarrow n += 100);
      System.out.println(age);
   }
```

```
 private static int getAgeNum(String str, Function<String, String> one,
 Function<String, Integer> two,
 Function<Integer, Integer> three) {
 return one.andThen(two).andThen(three).apply(str);
   }
}
```